## **DAFTAR GAMBAR**

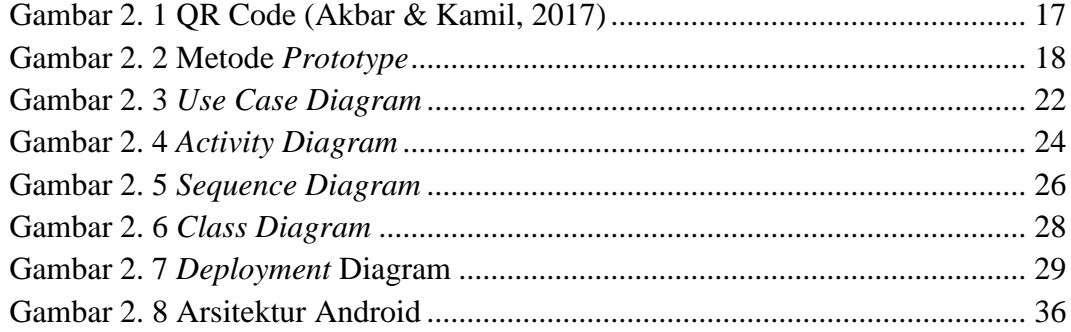

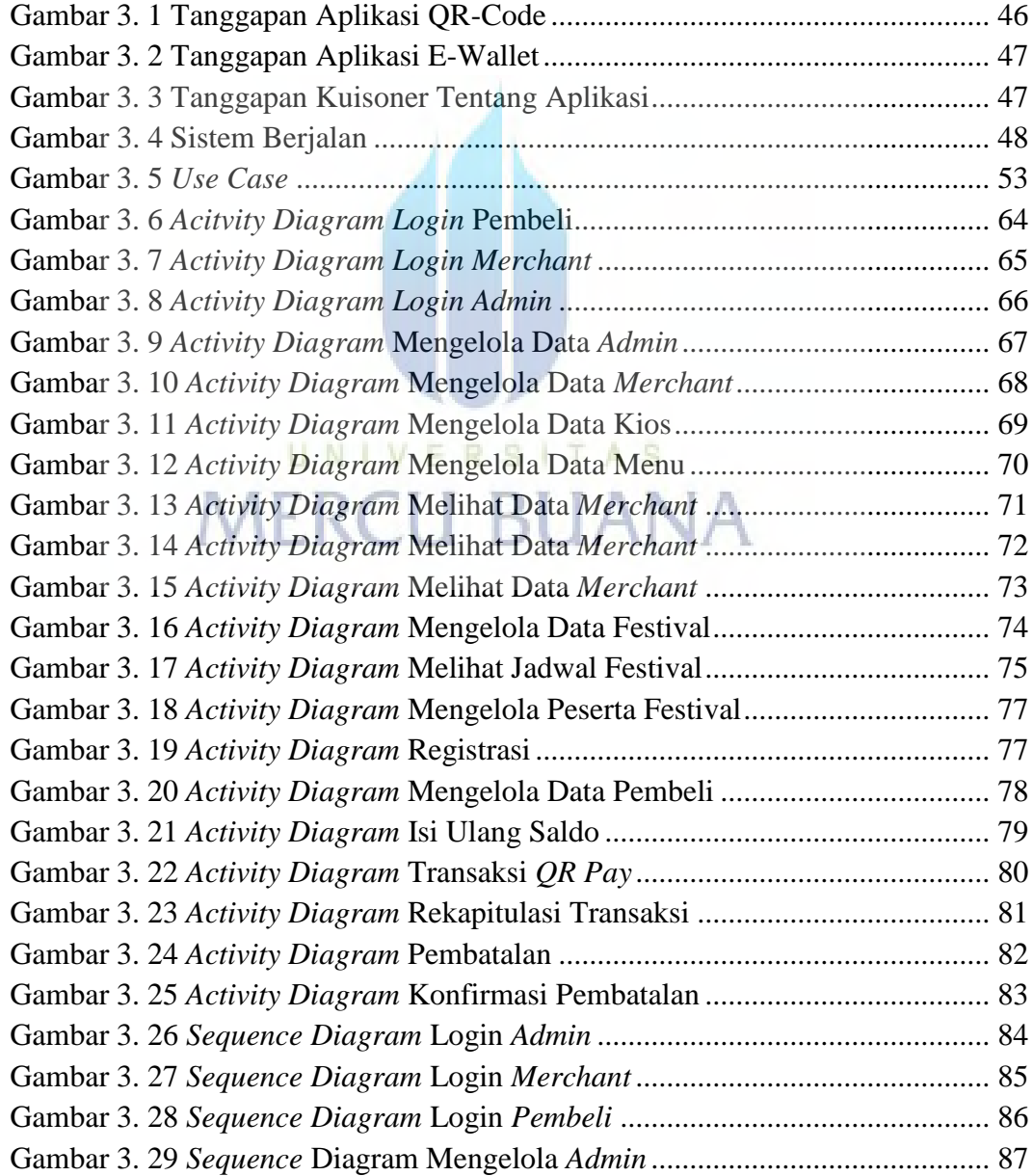

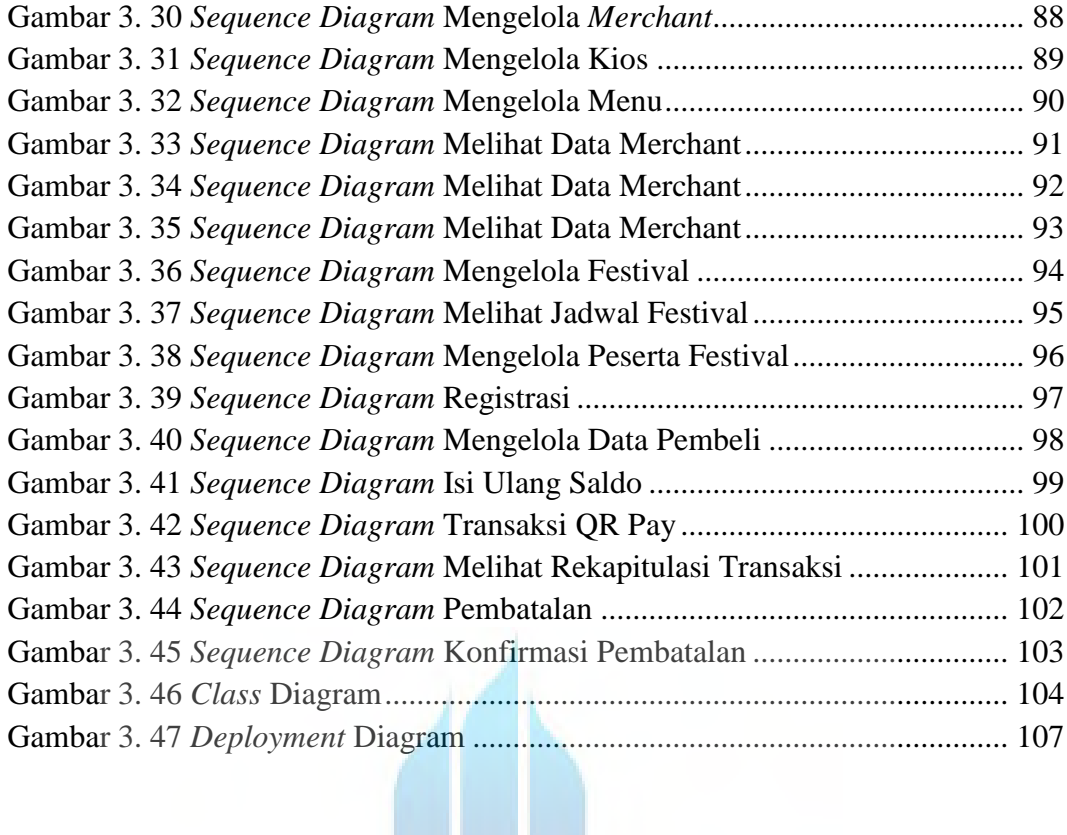

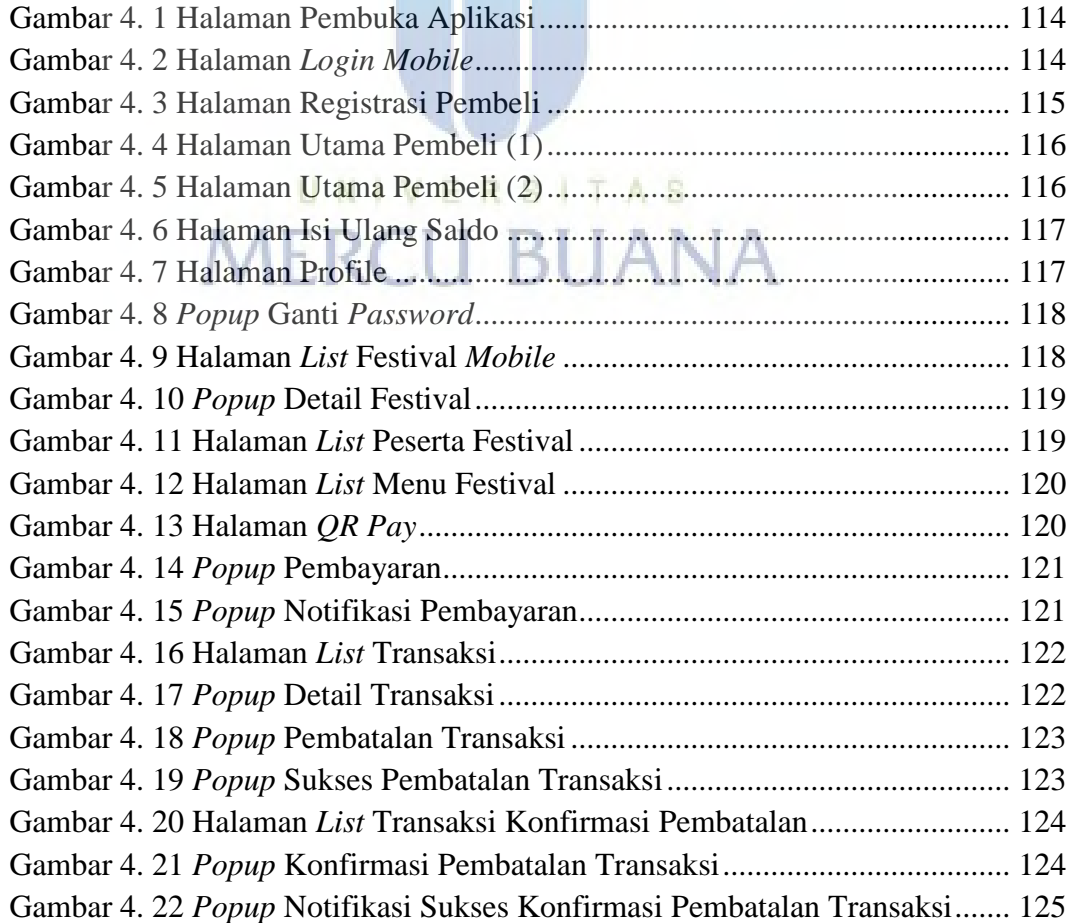

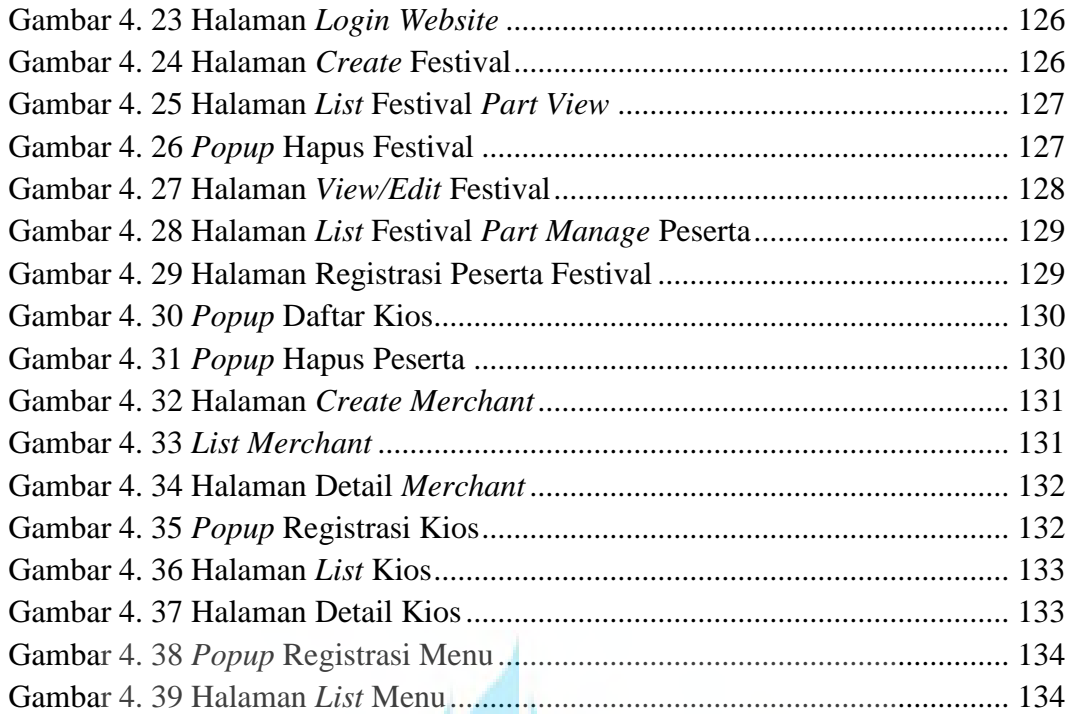

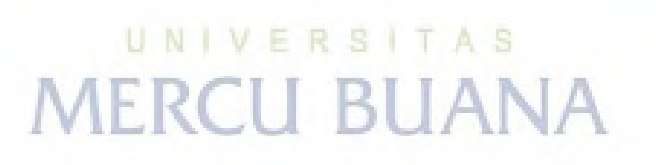